# 齋藤幸雄参考人資料

「熊本市庁舎(行政棟)の耐震性能調査に関する見解」

#### 「熊本市庁舎(行政棟)の耐震性能調査」に関する見解  $2019.8.2$ 齌藤幸雄

「熊本市本庁舎整備計画作成業務報告書」から、耐震調査に関しては、

2000年に (平成12年)に施行された告示1461号に従って耐震性能評価を行った結 果、告示波(3波)\*1による時刻歴応答解析(地震による地盤の揺れが建物に伝わり、 時々刻々建物がどのように揺れるかを解析により求める)による各階の地震時の最大 層間変形角が、一部の階で許容値 (1/100) を超えていて、耐震性能に問題があるとし ている (他の地震波については1/100以下)

また、基礎杭の多くが杭頭および中間層で損傷を受けるとしている。

一方で、H29 現地調査及び H28 被災度調査の結果から、構造計算に加味すべき地震の 影響はないとしている(構造体に被害が無い)

\*1:告示1461号に記された方法により、人工的に作成した地震波

告示 1461 号による結果が許容値以下になるように耐震改修を行う際は、国土交通大 臣認定の取得が必要になる。

このための対応策として、地上部はブレース等の補強、杭の補強については多くの増 杭が必要となるが、増杭については施工が困難としている

さらに、外装材については、変形追随性が平板部で 1/225~1/190 しかなく、取り換 えが必要としている。

|耐震性能に問題があるという結果になった要因は、「原設計時に (結果として) 十分な 地震力に対して検討していなかった」としている。その原因は、

- ・設計当時は地震地域係数が0.8であったため(現在は0.9)
- ・告示波のような大きな地震力を考慮していなかった。
- ・当時は杭に対する大地震動時の検討はほとんどされていなかった。

## 報告書の問題点

- 原設計に対する評価が不十分 超高層建築物に関する構造設計技術や研究が進んでいる中で、約40年前に設計さ れた設計内容が、現在の構造設計技術から判断してどうなのか。
- 熊本地震で被害を受けなかったことをどのように評価すべきか、についてはほとん ど触れられていない

中央区で震度6強の強振動を記録したのに本庁舎がなぜ無被害だったのかを明ら かにしなければ、告示波等による検討結果に信頼がおけなくなる

学識経験者から「なぜ被害がなかったのか」の質問に対して「建物の固有周期と地 震波の卓越周期がずれていたことが要因」との返答で済まされることではなく、事 実を重要視する姿勢に欠けていると言わざるをえない

・杭の検討に関しては、太口径の杭が多数使用されていることに関する考察がない

## ■報告書に対する見解

本庁舎は熊本地震(中央区は震度6強)後の被災調査では、特に損傷は見つかって いないことおよび将来の地震動予測と原設計内容から、必要とされる耐震性能を有 しており、耐震補強および基礎杭の補強の必要はないと判断できる。杭については、 若干の損傷が生じている可能性はあるが、大口径の鉄筋コンクリート杭であり支持 力に問題が生じる損傷の可能性は低いと判断できる (杭頭の調査を推奨する:たと えば、コンクリートコア抜きにより、損傷の程度を推定可能)。 外装材については、劣化により変形性能が大幅に低下している場合は、取り換える 必要があるかもしれないが、十分な確認が必要である。

上記の判断に至った根拠について、以下の項目について説明する

- 高層建築物 (超高層建築物) の法的および設計経緯
- 原設計の構造と耐震設計
- 熊本地震で被害がなかった要因
- 杭の指傷に対する見解
- ・将来起きる可能性がある地震動に対する耐震性能について

## 最大の疑問は、

## 震度6強の強振動に遭遇したが、地震後の調査で被害が見つからなかった。 にもかかわらず、耐震性に問題があり建替えが必要

と結論付けたことである

## 1 高層建築物(超高層建築物)の法的および設計経緯

・1920年 市街地建築物法が施行される

同年:高さ制限に関する規定(高さ100尺 (30.3m)以下)

- 1923年 閏東大震災が起きる 高さ60mの12階建ての建物(レンガ造+木造)が崩壊
- · 1924年 耐震規定ができる (震度法: 水平震度 0.1)
- 1950年 建築基準法制定 耐震規定の改定、高さ制限の継続 (高さ 31m以下)
- ・1963年 高さ制限の撤廃
- · 1967年 高層建築物評定(日本建築センター:高さ45m 超の建築物が対象) 時刻歴応答解析が必要。

外装材については、メーカーが変形追随性 (1/100以上)証明資料提出 その後実験も行われる

層間変形角制限 (1/100): 当初から内規として存在 (法的規制ではない) · 1968年 高さ100m 超として第1号の霞が関ビル (147m) 完成

主な入力地震動としてEL CENTRO.TAFT が現在まで使用されている 日本に強震記録がなく、1950年前後に米国で記録された強震記録を使用

・1981年 耐震規定の改定 (新耐震)

高層建築物評定 (対象建物の変更: 高さ 60m 超)

· 1995年 阪神淡路大震災 耐震改修促進法の制定 (原則として、1981年の耐震規定改訂以前の規定で 設計された建物が対象)

超高層建築物は大臣認定を受けているので対象外

高さ60m 超の建築物に関しては、入力地震動は、地震地域係数を考慮して 強さを設定することに統一された。(関西では、地震地域係数が 1.0 に もかかわらず、東京の80%として検討している例が多かった)

・2000年 告示 1461 号の改定

入力地震動は告示に示された方法により作成すること(告示波) 対象は、時刻歴応答解析 (高さ60m 超、免震·制振建築物) や限界耐力計 算を行う必要がある建築物とする。 告示を受けて、日本建築センター (審査機関)は、入力地震動に関する 取り扱いを定める(特に前文の扱い)

#### 「時刻歴応答解析建築物性能評価業務方法書」

- · 2011年 2011年の東北太平洋沖地震で、震源から700km離れた大阪南港に建つ 高さ 250m の建物が上層部で被害を受けた (長周期地震動問題)
- · 2016年 長周期地震動に対する技術的助言(およそ高さ150m以上に影響)

耐震規定と設計に関する変遷の概要は以上であるが、高さ60m 超の建築物(超高層 建築物)については、特別な審査を受け、大臣認定を取得しているために、設計用入 力地震動や設計用地震力に関して、設計者の判断に委ねていたが、阪神淡路大震災で 超高層建築物が相応の被害を受けたこともあって、2000年に初めて告示1461号で入 力地震動に関する規定を定めた。「能本市本庁舎整備計画作成業務委託 報告書」の 中で耐震性能に関する部分は、告示波を意識して検討されている。

## 2 原設計の構造と耐震設計(構造概要と設計用入力地震動の大きさ)

構造は地上15階建て(鉄骨造)で、地上部の構造形式はメガストラクチャー(大 架構形式)である。1970年代後半としては珍しい構造形式で、上層部が地震時に大き く振られることを防ぐことが出来る。

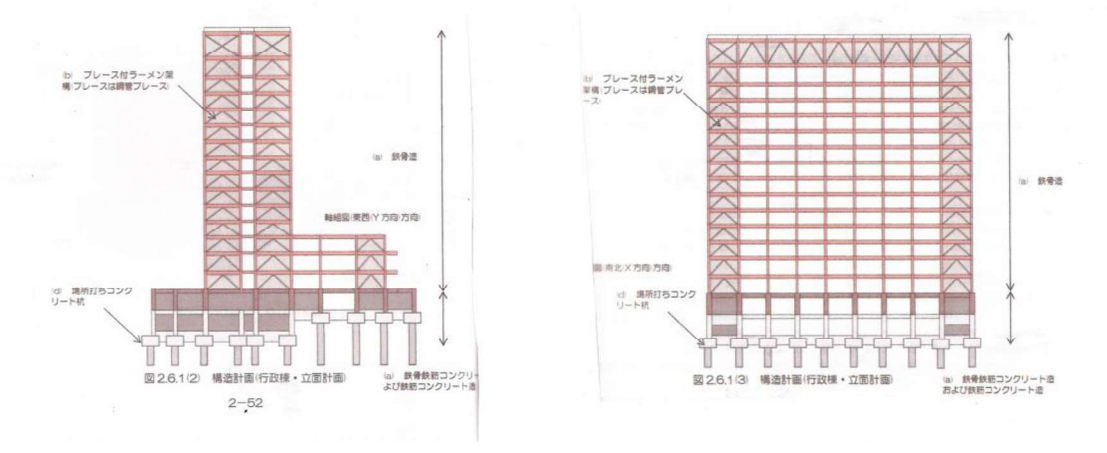

報告書に示された構造形式の図 図 1

時刻歴応答解析の結果は、上部で層間変形角が小さくなっている。

本庁舎は、高さが60m超の建築物であるために、(時刻歴応答解析:地面の揺れに 伴って、建物が時々刻々どのように揺れるかを解析)を行って、設計用地震力を設 定している (東京で、レベル1:25kine、レベル2:50kine)。

レベル1 (震度5強相当):最大速度 25kine

レベル2 (震度6強相当、場合によっては震度7の下限):最大速度40kine 設計は 1981 年以前であり、レベル2 で地震地域係数 (Z) は 0.8 を考慮 (1981年の改定で、熊本市ではZは0.9となっている)

レベル1では、Zによる低減を行っていない(レベル1でZを低減していないのは、 より頻度が大きい地震に対して、被害がないようにしたいという考え方ではないか)

目標最大応答層間変形角は、レベル1で1/200程度、レベル2で1/100以下 最大応答層間変形角は、原設計では、入力地震動: TAFT で1/139 (X方向)、1/134 (Y方向)

レベル1で低減していないために、レベル2での変形角は目標値より大幅に小さく なっている。

レベル1での最大速度の設定は、設計用地震力を設定する上で大変重要である。 レベル1で地震地域係数の低減を行っていないために、レベル2で最大速度45kine

(Z=0.9)としても、応答結果から1/100以下に収まっている (図5)。 地震地域係数を (1981年に0.8から0.9に変更)を先取りした設計である

耐震設計の考え方 (設計のクライテリア)

レベル1では、建築物の損傷が起きない

レベル2では、建築物の損傷は許容するが、大破·倒壊に至らず人命を確保

報告書では、(EL CENTRO 波を用いて今回の検討内容は、「原設計よりも大き な地震力で検討」、としているが、建物の固有周期からは、TAFT波の方がかな り大きい (下図参照))

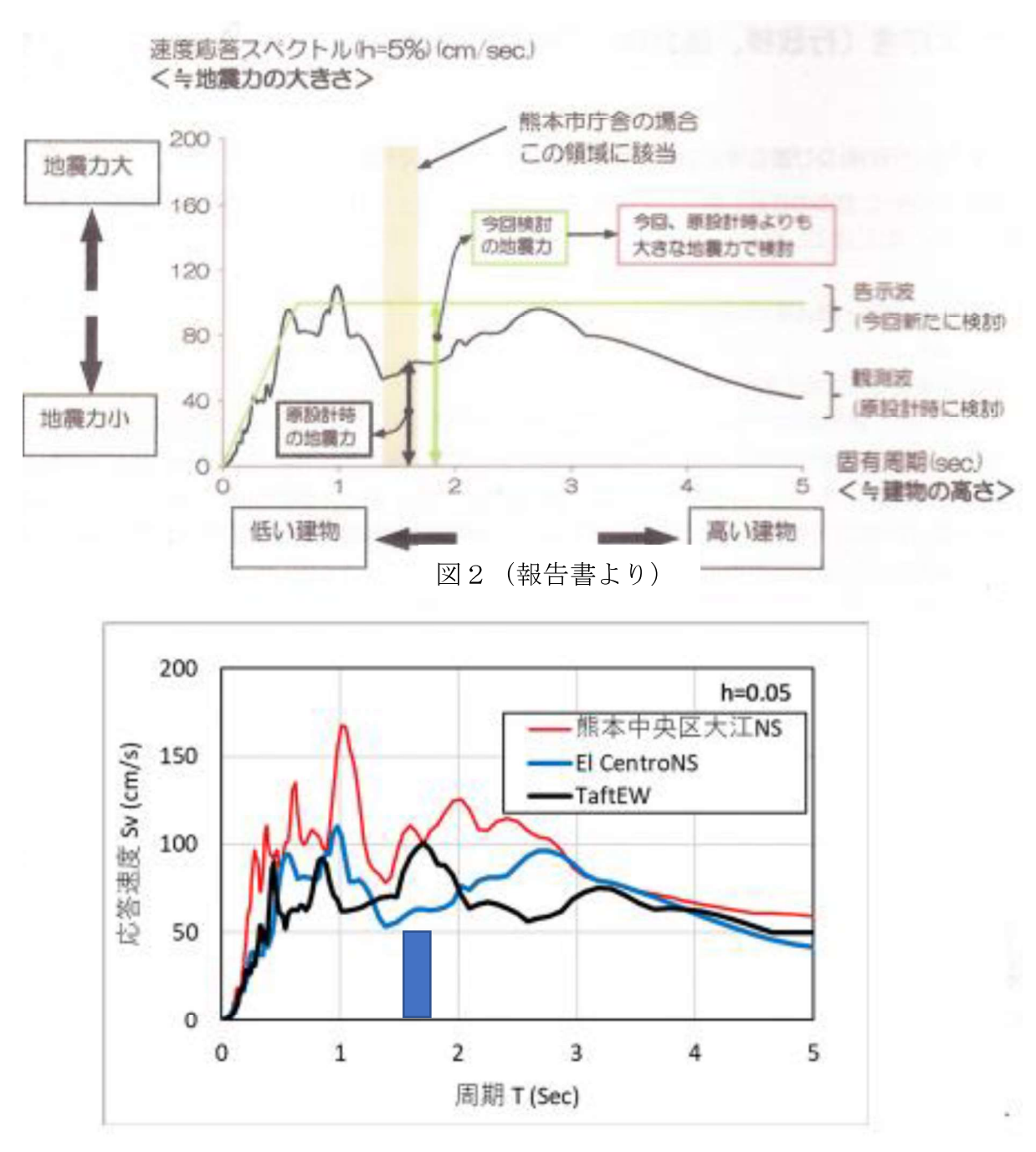

設計用入力地震動および熊本波(本震)の速度応スペクトル 図3 (EL CENTRO, TAFT ともに、最大速度 40kine)

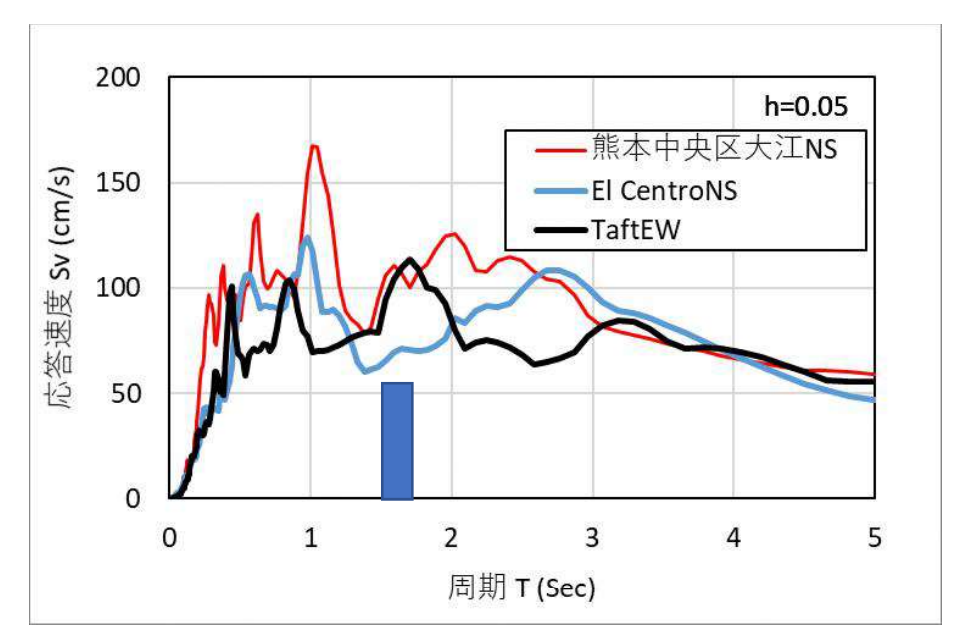

設計用入力地震動および熊本波(本震)の速度応スペクトル 図4 (EL CENTRO, TAFT ともに、最大速度 45kine)

本庁舎が大地震時に若干塑性域に入ることを考慮すると (固有周期が少し長くなる ので)、固有周期 1.50 秒~1.75 秒で見ると、記録波としては、TAFT 波が大きく、 最大速度を 45kine とした場合は、熊本波(本震)とほぼ同等である (図4)

## 3 設計用地震力について

60m 以下の場合は、施行令·告示の規定に従って計算できる。 本庁舎は法的には 60m 超であるが、軒高が 62.1m、最高高さが 63.5mであり、わ ずかに60mを超えている。高さ60m以下の建築物の場合は、設計用地震力は法令で 規定された方法で算定できる (60m 超の場合は設計者の判断による。通常は時刻歴 応答解析の結果を参考にして決定している)

仮に高さ60mの建築物として設計用地震力を算定すると、、

Cb=Rt  $\cdot$  Z  $\cdot$  Co=0.095 (Z=0.9, Co=0.2)

原設計:設計用 Cb=0.15 で、一般の高さ 60m の建築物の 1.58 倍

## 充分な大きさで設定している

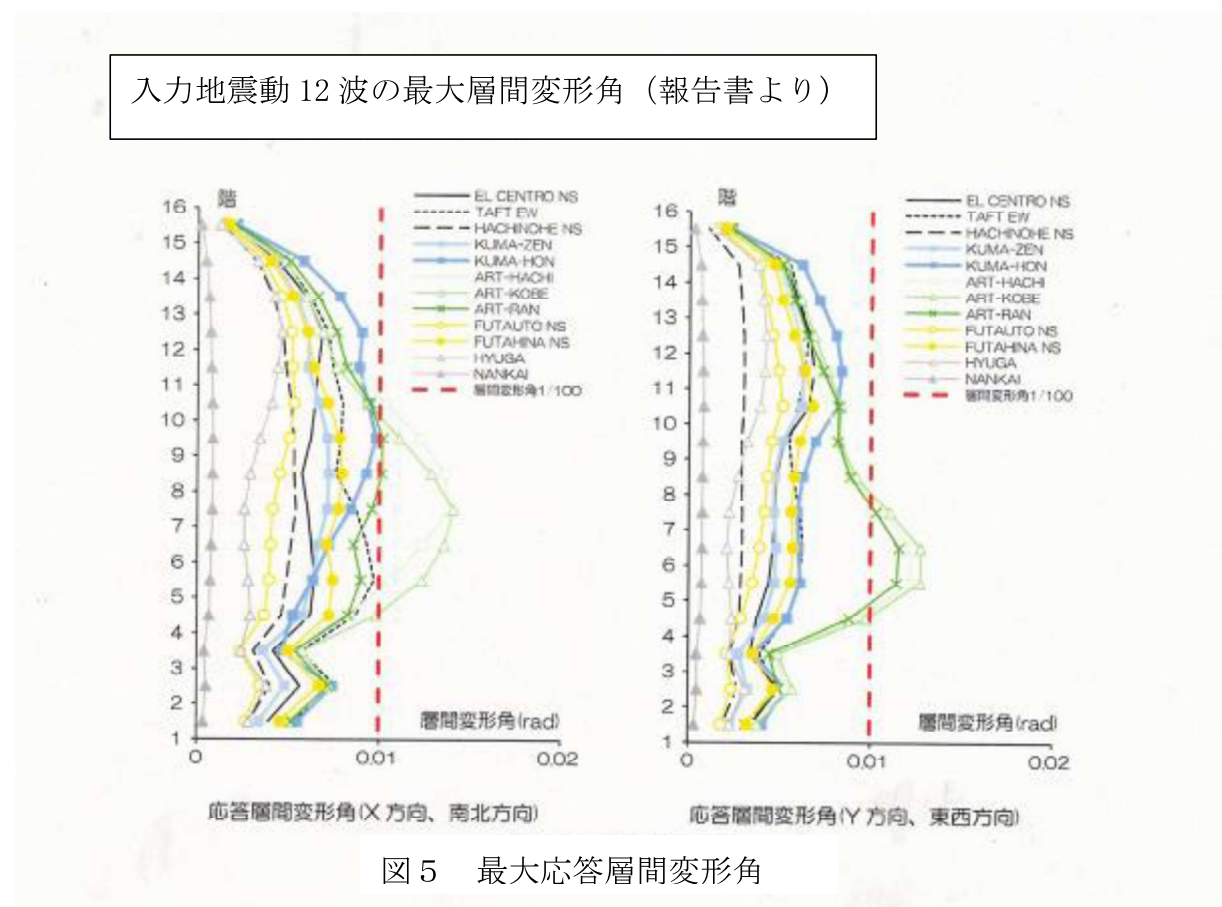

## 4「時刻歴応答解析」結果に対する検討

(応答結果の特徴)

## ・最大層間変形角は両方向ともに、告示波を除いて1/100以下になっている。

## ·全般的に、X方向の方がY方向より応答が大きくなっている Y方向の方が固有周期が短い(剛性が高い)ことが原因かもしれない

- · Y方向の方がX方向と比較して上部で大きくなる傾向にあるが、この構造の特 徴が出ている (Y方向の方が上部で振られやすい)
- ·一般に1次モードが支配的であるが、この結果の大きな特徴として、告示波が X方向が4階~9階、Y方向が5階~7階で著しく大きくなっている。 この原因は、学識経験者との質疑での回答では、「両方向ともに、2次モードが

卓越していることで、1次モードと合わせて層間変形角が大きくなっている」 としている。

しかし、12波の速度応答スペクトル (図6) では、2次モードに相当する周期帯 (0.5秒~0.6秒)で、告示波が他の地震動と比較して大きくなっていることは なく、人工地震波として問題がある可能性がある。

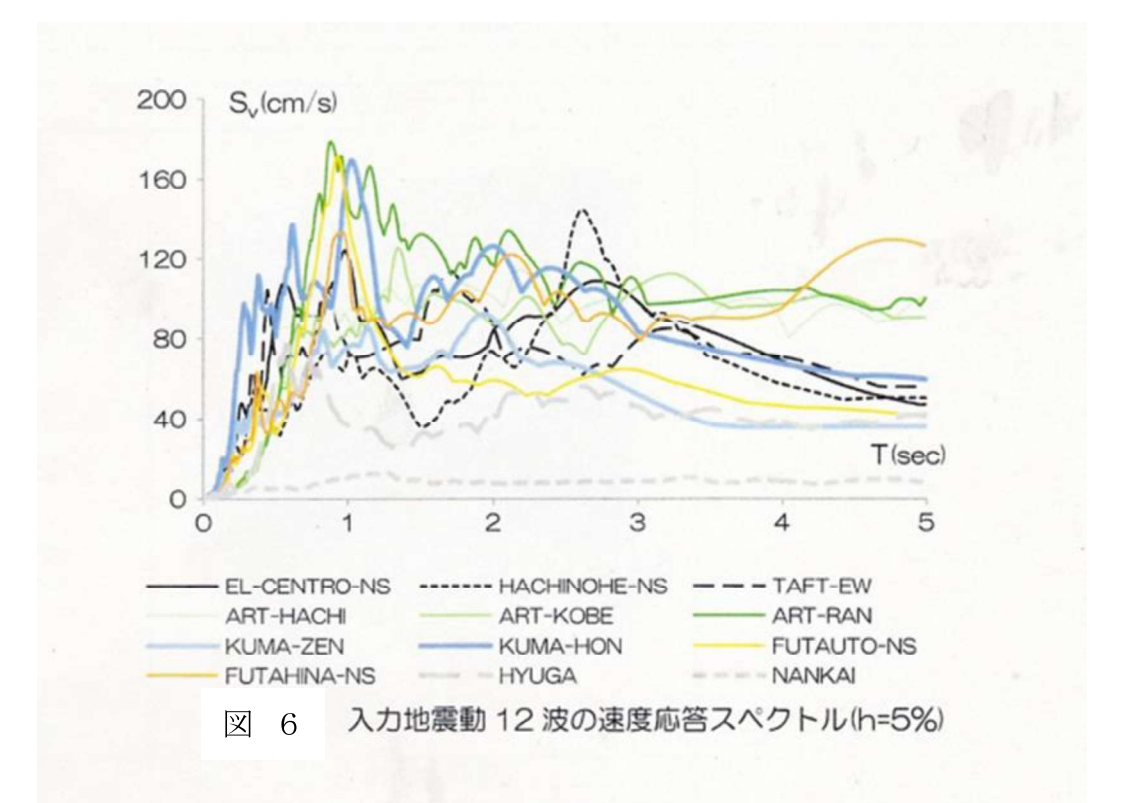

2000年の法改正に伴なって新しく「限界耐力計算」が性能型の計算法として規 定された。簡易に応答計算(地震の最大層間変形が求まる)できる手法として注 目されている。適用は高さ60m以下の建築物であるが、基本的な考え方は1次 モードが卓越するとして、1次モードのみを考慮して近似的に応答変形を求め る方法である。本庁舎は60mをわずかに超える高さであるから、1次モードが 支配的となるはずで、告示波以外はそのような結果になっている。

1次モードと高次モード (2次以上)の概念図

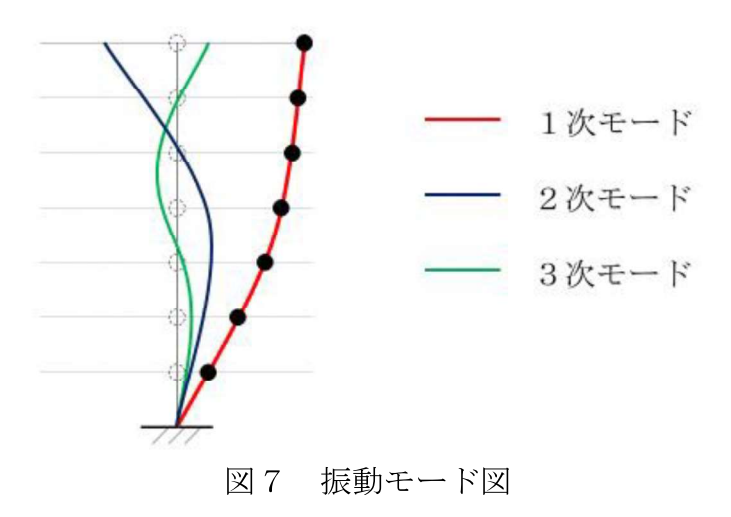

本例のように、2次モードが著しく卓越するとしたら、限界耐力計算の基本的 な考え方が成立しないことになる。

・熊本波(本震、前震)の応答では告示波のような現象は見られず、表層地盤の 増幅特性のみを考慮して作成された告示波の応答結果は、信頼性に欠けると言 える(実際の記録は地盤の揺れそのものである。一方告示波は様々な仮定の上 に計算された人工的に作成した波形である)。

告示1461号の前文は、告示波は強震記録(観測波)が無い事を前提としてお り、将来強震記録やサイト波の作成が可能になる場合を想定して書かれたもので ある。

 $\mathcal{W} = \mathcal{W} = \mathcal{W} \oplus \mathcal{W}$ 

#### 時刻歴解析の応答結果と地震後の被害調査結果の比較  $5^{\circ}$

## ・本庁舎敷地と消防局庁舎敷地(地震計設置)の振動性状の比較

今後30年間での地震の確率その他 (地震ハザードステーションから)

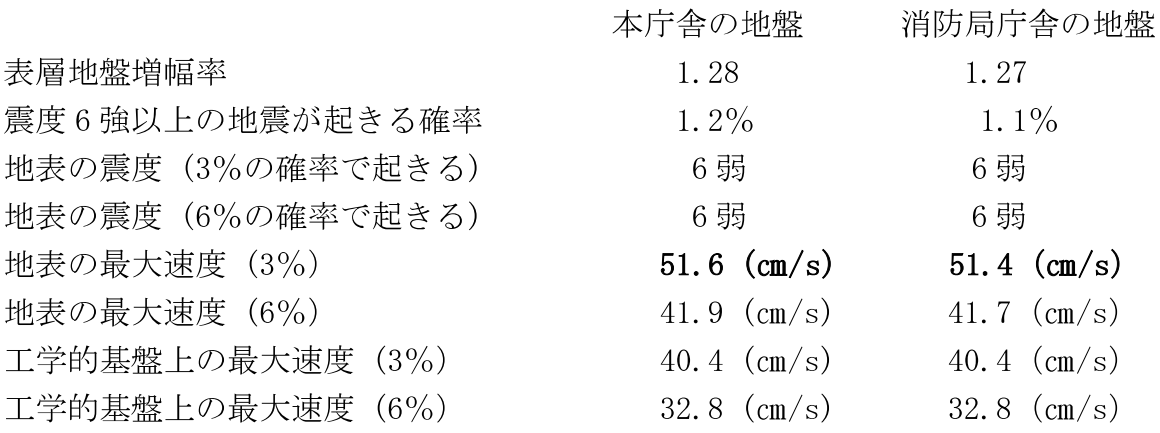

本庁舎と消防局庁舎の敷地を比較すると、最大速度は工学的基盤では全く同じで、表 層地盤増幅率もほぼ同じのため、地表面でもほぼ同じである (図14参照)。 従って、両者は約1.1km離れているが、地表面での揺れは同じと見なせる。

#### 地震後の被害調査と熊本波の応答

熊本波 (NS方向) の応答結果は、X方向の最大層間変形角は 1/100程度で、この 程度の変形がある場合は、残留変形(傾斜)が生じる。しかし地震後の調査では確 認されていない。外装材も落下していない(外装材の変形追随性は、層間変形角で  $1/225 \sim 1/190$ 相当: 報告書)

(阪神淡路大震災では、超高層建築物に大きな残留変形が生じたことが報告されて いる (図8参照):最大層間変形角が1/100程度と推定)

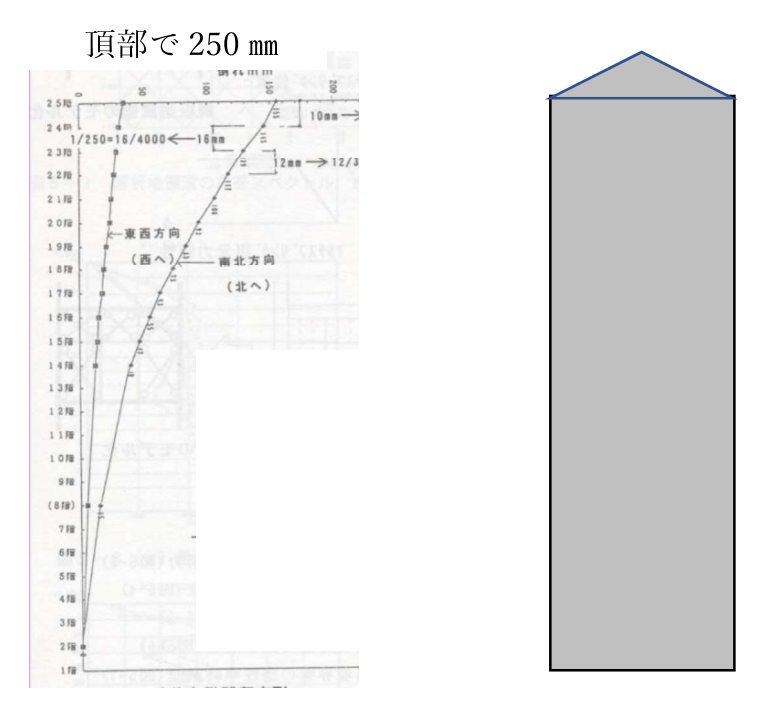

最高高さ132m (地上30階)の超高層ビルで大きな残留変形 図8

## •本庁舎 (行政棟) に被害が無かった原因の推定

## 地震時(本震)の最大層間変形角は実際にはかなり小さかったのではないか、そ の原因を推定する

1) 本庁舎のX方向は南北軸から約40°振れている(図8)。 熊本波は1.5秒~ 1.75秒ではNS方向がEW方向より大きい(約2倍)。熊本波(本震)のNS方 向だけを考慮すると、およそ60%以上の入力と推定できる。

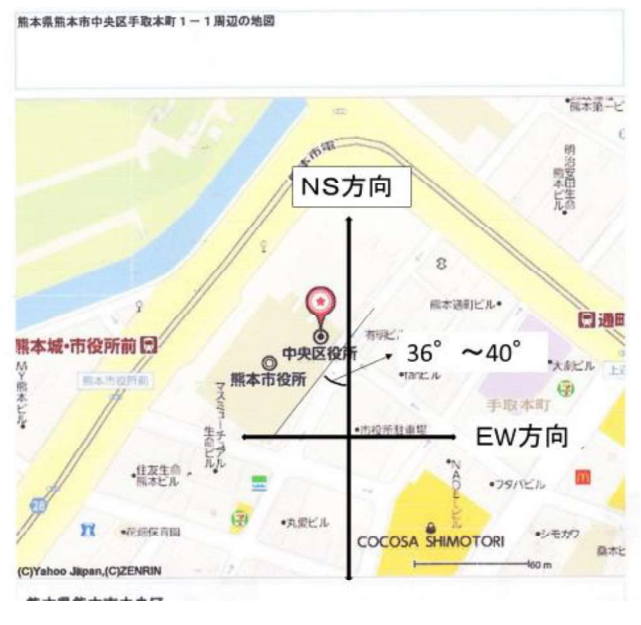

本庁舎の方位 (X方向) 図9

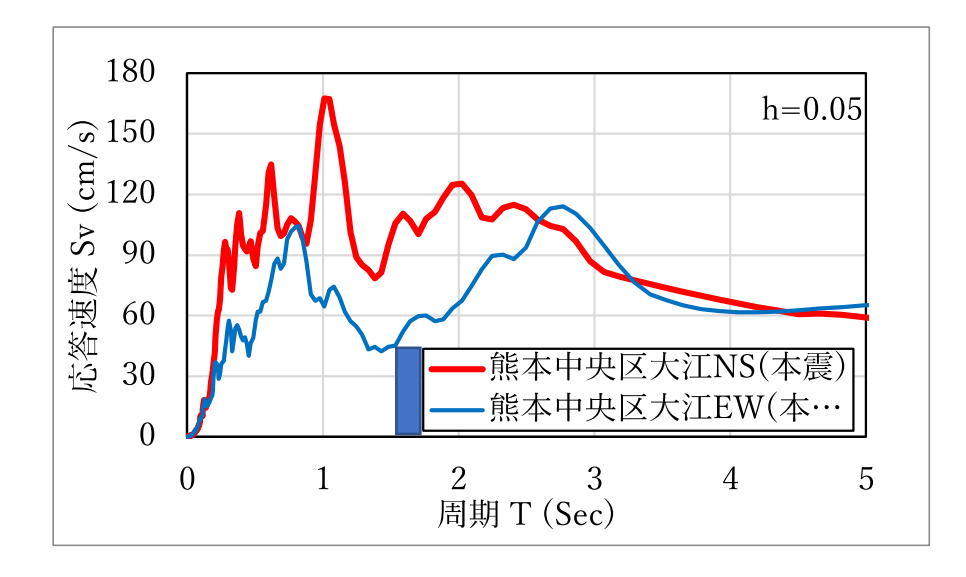

図 10 熊本地震 (NS方向、EW方向の比較)

熊本地震での最大速度は本震で 62.4 (cm/s)、前震で 37.8 (cm/s) でX方向への入 力地震動の大きさは前震とほぼ同じか大きくなっていると推定できる。 また、本震と前震では応答スペクトルの形状がよく似ている。

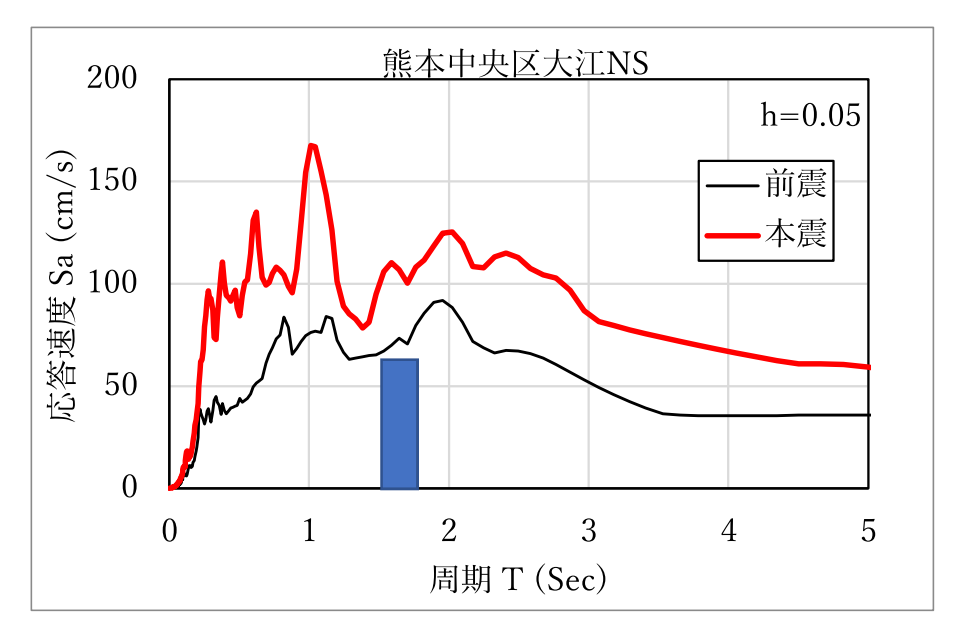

図 11 本震と前震の比較

## 2) 実効入力地震動の低下

「入力損失」とも言われ、様々な理由で地震記録(地盤面)と同様の大きさの揺れ が建物に作用せず小さくなることをいう。この現象は「過大な観測地震動と建物 被害の乖離」として、建築学会等で大きな課題となっている。 可能性の高い理由を挙げると、

(1) 建物の平面には大きさがあり、基礎底面から入力する場合、場所によって地 震波に違いが出る(地盤は均質ではなく、地層の層厚も一定ではない)。このた め観測記録はその地点での地盤の動きそのものであるが、建物の底面全体では同

一の動きをしないために、入力が小さくなる

この傾向は、建物の固有周期が短周期ほど大きく、固有周期が2秒より短周期では 入力損失が起きやすい。固有周期が3秒より長い長周期領域では影響が小さくなる。 熊本市本庁舎は、固有周期が1.5秒~1.6秒で、入力損失があった考えられる。

これまでの地震記録で、地表面に設置された地震計と建物内 (1 階床) の地震計で は、建物内の方が小さくなっていることが報告されている。(地震計の設置は気象庁 の設置基準による場合)

## ②本庁舎のように多数の太径の杭基礎がある場合は、下から伝わってくる地震動 の揺れが杭によって阻害され、大きな地震動の揺れになりにくい(図12参照)

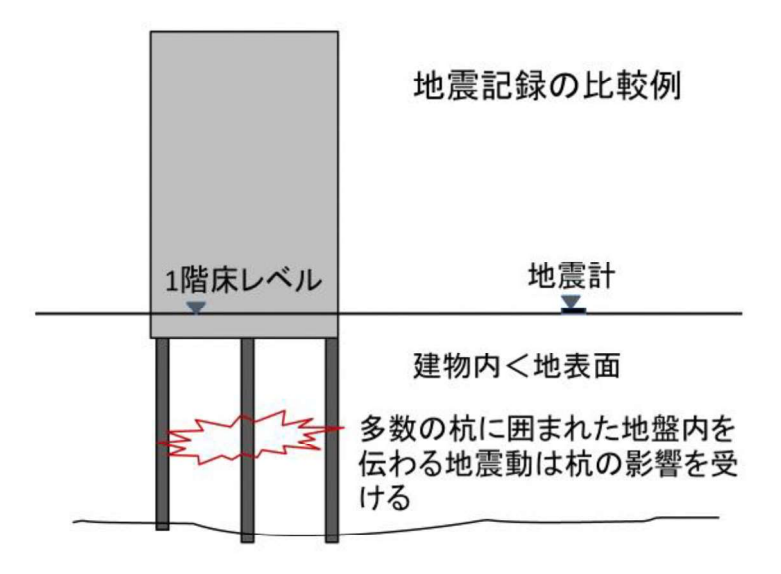

図12 地表面での地震記録より建物内の地震記録は小さくなる

12

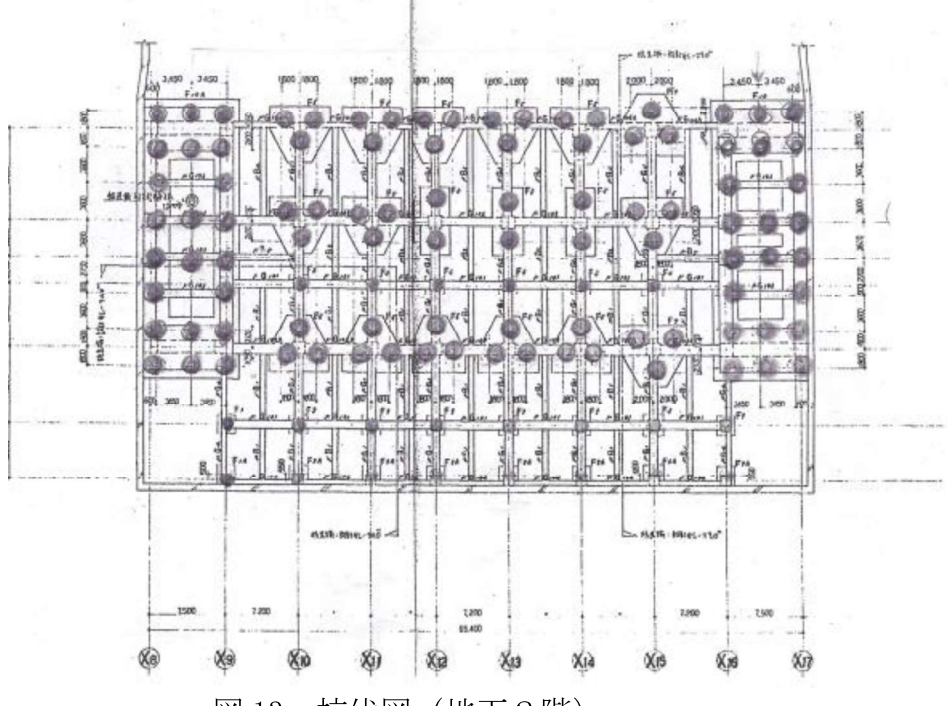

図 13 杭伏図 (地下2階) 図の●印が杭で、ほとんどが直径2mの大口径場所打ちコンクリート杭

## 本庁舎の基礎杭の特徴

大口径杭で、杭の断面積は(行政棟高層部直下では杭の断面積と地盤の面積はおよそ 1対4で、杭の断面積が、他の建築物と比較して際立って大きい。

B2 階全体では、杭の面積は全面積の13%程度である。

地盤のS波速度300m/s (平均値:地震ハザードステーション)、杭のS波速度3kmと すると、杭の方が10倍程度大きい。従って、杭の影響が非常に大きく、高層棟直下 の杭と地盤を考慮した平均 S 波速度は 800m/s となり、B2 階全体でも**地盤と杭の平** 均S波速度は600m/sより大きく、基礎底直下については工学的基盤 (S波速度400 m/s 以上)と見なせる状態であり、この部分だけで検討すると、表層地盤での増幅率 は1.0となる。

## 従って、本庁舎に作用する地震力は大きく低減される(高層棟直下の地盤を地盤改良 している状態)。

表層地盤の卓越周期や増幅率に大きな影響を与えるので、これを考慮しないと意味の ない結果となる。

建築物の構造関係技術基準解説書(建築物に関する構造関係技術と法令との関係を 解説)で記述されている「設計用地震力の評価」

· 1995年の兵庫県南部地震(阪神淡路大震災)では、地表面で800gal 程度の大きな 地震動の最大加速度が観測されているが、一般に、地表面で観測された強震記録に比

べて建築物に作用する実効入力地震動は小さいことから、実際に建築物に作用した地 震力は小さいと考えれる。同地震において長田区や中央区の建築物の下層または最下 層の床で観測された最大加速度は300~350gal (地表面の半分以下)に留まっている。 ・東北地方太平洋沖地震 (2011.3.11) では、宮城県栗原市で最大 2700gal の加速度 が記録されているのをはじめ、福島県、茨城県でも大きな最大加速度の記録が得られ ている。しかし、これらの地域において建築物に多くの構造被害が生じているわけで はない。

仙台市青葉区で記録した最大加速度は703gal および676gal であり、同じ青葉区にあ る東北大学の建物の1階では333galおよび330galであり、建築物に作用する実効入 力地震動は小さい(最大加速度では半分以下になっている)。

· 外装材については、設計時に変形追随性に関する資料(外装材メーカー作成)が 提出されているはずであり、変形角が1/100に収まっているはずである。

(1/100以上の変形追随性がないと審査で承認されない) 従って、外装材メーカーに検討を依頼すべきである。

#### 6 耐震性能評価に告示波を使用することについて

告示 1461 号の内容

具体的な作成方法を規定しているが、その規定の前に前文がある。

前文に該当する地震動はサイト波と呼ばれている。

告示波の扱いの具体的な内容は、

- (財) 日本建築センター「時刻歴応答解析建築物性能評価業務方法書」による
- (1) 告示波と呼ばれているもので、3波以上作成のこと 報告書の「告示波」3波はこれに該当
- (2) 建設地周辺における活断層分布、断層破壊モデル等を考慮して建設地におけ る模擬地震波(サイト波)を適切に作成した場合は、前項の告示波のうち極 めて稀に発生する地震動に代えて設計用入力地震動として用いることができ る。この場合、位相分布等を適切に考慮して作成した3波 以上を用いる
- (3) 上記 (1) 及び (2) の何れの場合においても、作成された地震波が適切な ものであることを確かめるため、過去における代表的な観測地震波(最大速 度振幅を 250mm/s、500mm/s)として作成した地震波を、それぞれ稀 に発生する地震動、極めて稀に発生する地震動とする。上記の最大速度振幅 の値は令第88条第1項に定められたZを乗じた値とすることができる
- (4) 長周期かつ長時間継続する地震動(以下「長周期地震動」という。)の影響 を考慮する

応答結果については、各階の応答層間変形角が100分の1を超えない範囲に あること。各階の層としての応答塑性率が2.0を超えないこと。この場合、

塑性率を求める基準となる変形が構造方法及び振動特性を考慮して適切に設定 していること、が条件である。

報告書の12波は、(1)による3波、(2)による3波(3)による3波 (4) による1波と熊本地震波〈前震および本震〉の合計12波である。 しかし、(1)の告示波に代えて(2)のサイト波を用いることができる としているので、(1)による3波を除いた9波の応答でもいいことにな る。この場合は、応答結果がすべて層間変形角が100分の1を超えてい

## ないので、結果から耐震性に問題はないと言える

「告示波とサイト波」

- ・告示波は解放工学的基盤での地震波の特性を与えている (全国共通) 考慮するのは表層地盤の増幅特性のみ
- ・サイト波は、地震断層特性、地震伝播特性、表層地盤特性を考慮
- ・熊本波はサイト波同様にすべての特性を含んでおり、記録波だけに最も信頼がおけ る(特に表層地盤での増幅度は、地震ハザードステーションによれば、本庁舎の敷 地地盤と地震を記録(大江3丁目で)した地盤は、入力地震動の観点からは同一と 見なせる)

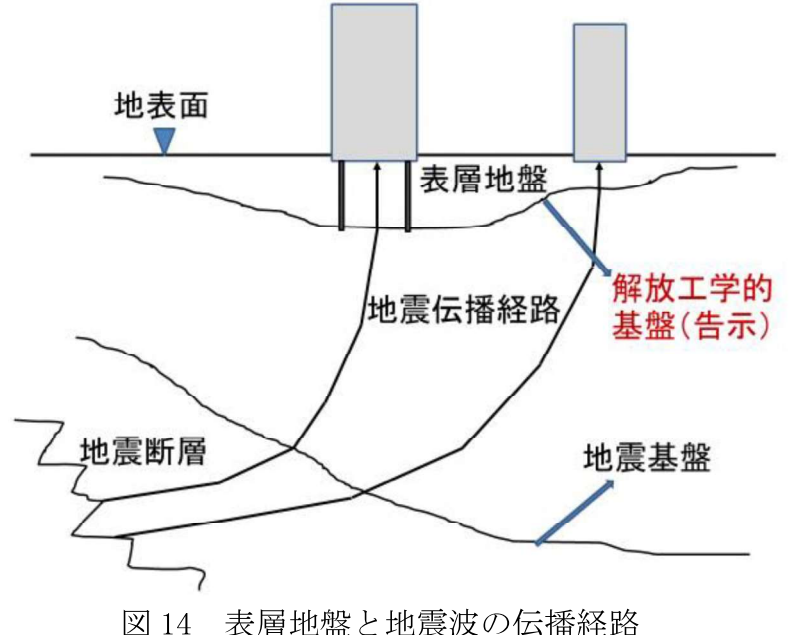

なお告示波やサイト波の作成にあたっては、図13とその解説で示した内容を考慮 しないと、実際とは異なった表層地盤を考慮した地震波となり、問題がある。

## ●日本各地の敷地地盤の特徴 (参考)

## 告示1461号では、表層地盤での増幅度を最重要視している。

従って、増幅度の大きい地盤 (一般には軟弱地盤) では、地震時の揺れが大きくなる。

|     | 表層地盤の増幅率(地震ハザードステーションより) |               |       |      |       |
|-----|--------------------------|---------------|-------|------|-------|
| 敷地  |                          | 熊本市本庁舎 消防局本庁舎 | 花畑通り  | 熊本駅  | 水前寺公園 |
| 増幅率 | 1.28                     | 1.27          | 1.31  | 2.24 | 1.5   |
| 敷地  | 消防本庁舎東                   | 熊本城           | 卸売り市場 | 南熊本駅 | 川尻駅   |
| 増幅率 | 1.54                     | 0.99          | 2.27  | 2.22 | 2.28  |
| 敷地  | 博多駅                      | 広島駅           | 三宮駅   | 大阪駅  | 大阪城   |
| 増幅率 | 1.84                     | 1.75          | 1.78  | 2.1  | 1.31  |
| 敷地  | 名古屋駅                     | 名古屋城          | 東京駅   | 皇居   | 姫路城   |
| 増幅率 | 2.07                     | 1.33          | 2.27  | 1.46 | 1.29  |

熊本市内と日本の代表的な都市での表層地盤での増幅度 表 1

本庁舎の敷地は、表層地盤における増幅率が極めて小さいと言え、比較的堅固で地表 面での地盤の揺れが大きくなりにくい特徴がある。

#### 杭の損傷に対する見解  $\overline{7}$

杭の地震時の損傷が問題になったのは、1978年の宮城県沖地震でマンションの傾斜 の原因を調べるために、地盤を掘り起こしたところ、杭頭が損傷しているのが見つか り、このために建物基礎の沈下により建物が傾斜していることが判明した。その後も、 強振動で杭の損傷が見つかっているが、ほとんどはマンションで杭種としては、既成 コンクリート杭(PHC)杭である。PHC杭は中が中空になっており、損傷を受けると建物 の傾斜の原因になりやすい。

## 熊本地震でも杭の損傷が見られるが、杭は PHC 杭である。

特にマンションの場合は、連層耐震壁直下の杭には大きな軸力が作用することも地震 時の損傷を受けやすい。

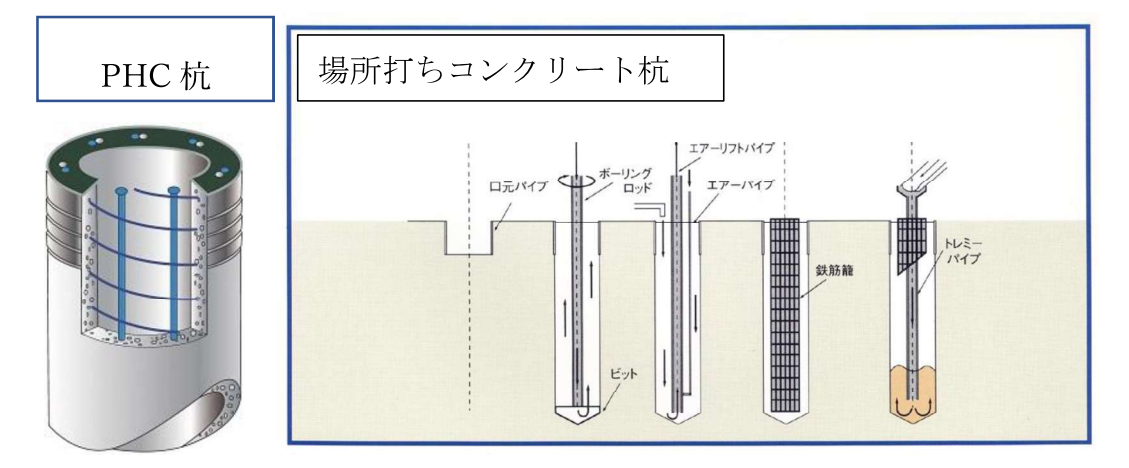

図 15 PHC 杭と場所打ちコンクリート杭

本庁舎に使用されている杭は、大口径の場所打ち杭であり、断面積が極めて大きく、 仮に損傷しても支持力を維持できる可能性が極めて高い。したがって、上部構造に影 響が及ぶ可能性は極めて低い。

熊本地震で本庁舎の杭の損傷は確認されていないが、報告書では、告示波による検 討で杭が損傷する結果となっており、サイト波もほぼ同様の結果である。

上部構造では熊本波に対して、無被害か極めて軽微な損傷に留まっていると考えられ ることから、現実的には、杭についても地震波の強さを低減した検討が必要である。

また、建物の底面に多数の杭が存在することから、この影響を考慮した検討が是非必 要である (図13参照)。

いずれにしても、将来震度6強で熊本地震より若干強い場合を想定しても、杭の損傷 で上部構造(高層部分)に大きな影響が及ぶことは考えにくい。

特に高層棟直下は大口径の杭が多数存在するため、1本の杭が地中にあるのとは大き く異なる。

報告書で杭が損傷を受けているとの解析結果を確認するためにも、杭の被害調査をす べきである。

(杭の調査について)

高層棟と低層部分のそれぞれ1個所の杭頭および中間部(低層部分)の調査を行う。 調査方法

杭鉄筋の内側で外周に近い部分でコアボーリングを行う

(長さは中間層で損傷が予想される深さ+2m程度)

場所打ちコンクリート杭の損傷については、1973年に竣工した建物が、兵庫県南部地 震から18年後に免震化のために杭頭部分の地盤を掘り起こし、杭頭が露出した状態 で調査。主に、杭の鉄筋のかぶりの部分が曲げ破壊している状熊が確認できた。 建物は補修して使用されていたが、杭の損傷の影響が上部に影響することはなかった。

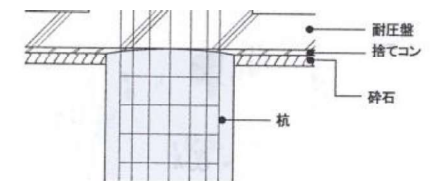

図5 本建物の杭頭接合部施工状態の推定

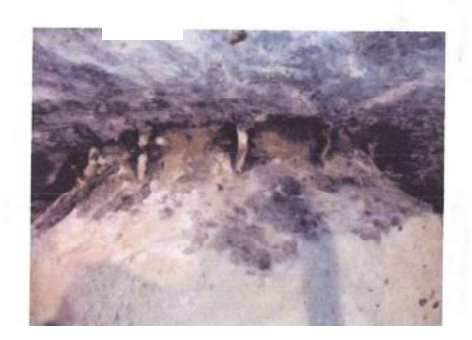

図16 場所打ち杭の被害例 (杭径は1.1mか1.2m)

報告書の内容は、これから新築する場合であれば、より安全性の高い設計とする観点 からはあり得る。(すでに設計された建物の耐震性能を検討することを考えると問題 がある)

## 8 将来予想される地震の最大震度と本庁舎の災害予測

(独) 防災科学技術研究所のホームページで公開されている、「地震ハザードステー ション:2019.7.2改定」によれば、今後50年間で2%の確率(検討例では最も確 率の低いケースで最も震度が大きくなるケース。他の検討例ではこれより小さい地震 になる)で、一定の揺れに見舞われる震度は最大震度6弱である。

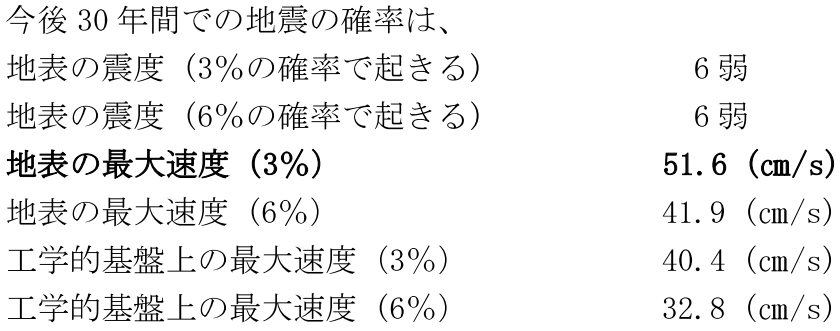

熊本地震での最大速度は本震で 62.4 (cm/s)、前震で 37.8 (cm/s) 従って、今後30年間で3%の確率で起きる地震の最大速度が、熊本地震(本震)をか なり下回ることから、今後の地震動については熊本地震(本震)を想定しておけば問 題ないと言える。これらの結果から、

本庁舎は、熊本地震(本震)の NS 方向とX方向の軸線が一致する地震が起きたとし ても、太径の杭が多数あることや、平面が大きいことによる位相差のために、実効入 力低減が起き、最大層間変形角が1/100を超える可能性はほぼないと言える

9 万が一杭が損傷を受けたらどうなるか

本庁舎(行政棟)の低層部分(3階建て地下1階部分)について

・もし、低層部分が独立の建築物であったら、杭なしの直接基礎として設計が可能で あると考えられる。その根拠は、

- ・本地盤で液状化の可能性はないこと。
- ·建築物の全重量よりも、排土重量の方が大きいと考えられること (図17)。
- ·基礎底付近の地層はN値が20程度の安定した地層であること。

以上から、杭の支持力に期待しなくても直接基礎(べた基礎)として、十分支持力 が得られ、地盤沈下の心配がないと判断できる。

また、杭の支持力は図16のような被害であれば、失われることはない。

高層棟部分で唯一杭の被害が生じるとしている部分(())も同様に杭の支持力が

なくなっても問題ない(この部分は周りが大口径の杭に囲まれているために、大き な水平力や地盤の変形による強制変形を受けるとは考えられない)。

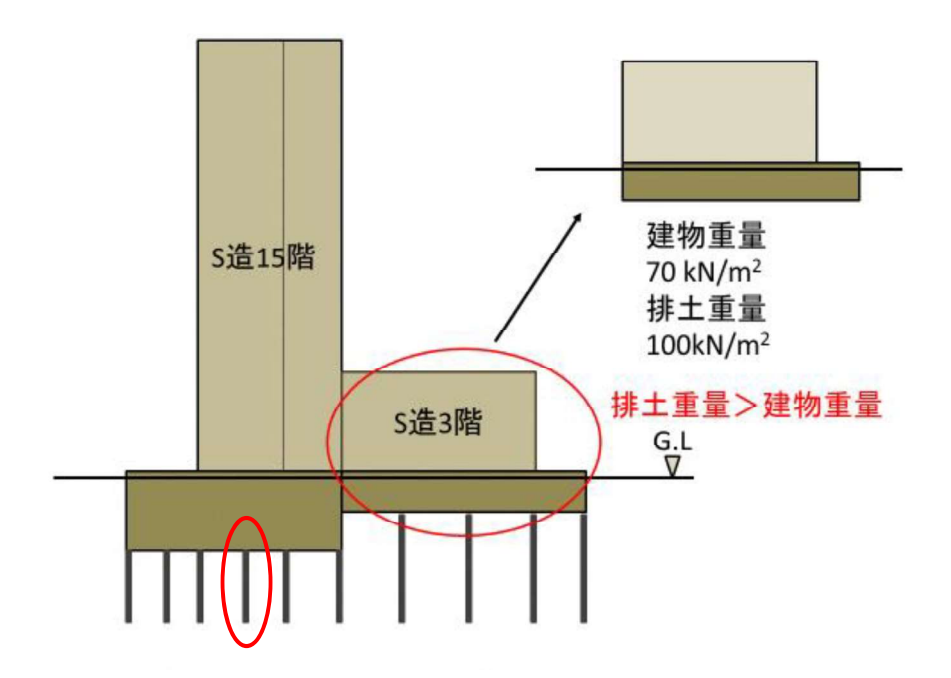

図17 低層部分は杭なしでも設計可能

以上から、杭の損傷に関しては「7」で示しているように、場所打ちコンクリート 杭が支持力を失うことはほとんどあり得ないが、仮に支持力を失っても、建築物に影 響を与えるような沈下は生じず、十分建築物の機能を維持できる。

高層棟直下については、杭に大きな応力が作用するとは考えられず、問題はないと 判断できる。

#### ●告示波について

2000年 (平成12年) 5月31日に告示1461号の改定として公布 (官報に掲載) ( •超高層建築物の構造耐力上の安全性を確かめるための構造計算の基準を定める件 建築基準法施行令 (以下「令」という。) 第八十一条第一項第四号に規定する超高層建 築物の構造耐力上の安全性を確かめるための構造計算の基準は、次のとおりとする。 (地震力に関する内容)

四 建築物に作用する地震力について次に定める方法による構造計算を行うこと。た だし、地震の作用による建築物への影響が暴風、積雪その他の地震以外の荷重及び外 力の作用による影響に比べ小さいことが確かめられた場合にあっては、この限りでな い。この場合において、建築物の規模及び形熊に応じた上下方向の地震動、当該地震 動に直交する方向の水平動、地震動の位相差及び鉛直方向の荷重に対する水平方向の 変形の影響等を適切に考慮すること。

## イ 建築物に水平方向に作用する地震動は、次に定めるところによること。ただし、 敷地の周辺における断層、震源からの距離その他地震動に対する影響及び建築物へ

## の効果を適切に考慮して定める場合においては、この限りでない。

(1) 解放工学的基盤(表層地盤による影響を受けないものとした工学的基盤(地 下深所にあって十分な層厚と剛性を有し、せん断波速度が約四百メートル毎秒以 上の地盤をいう。))における加速度応答スペクトル (地震時に建築物に生ずる 加速度の周期ごとの特性を表す曲線をいい、減衰定数五パーセントに対するもの とする。)を次の表に定める数値に適合するものとし、表層地盤による増幅を適切に

## 考慮すること。

(具体的な表)

- (2) 開始から終了までの継続時間を六十秒以上とすること
- (3) 適切な時間の間隔で地震動の数値(加速度、速度若しくは変位又はこれらの 組 み合わせ)が明らかにされていること。
- (4) 建築物が地震動に対して構造耐力上安全であることを検証するために必要な 個数以上であること。
- 稀に発生する地震動によって建築物の構造耐力上主要な部分が損傷しないことを 運動方程式に基づき確かめること
- ・る極めて稀に発生する地震動と同等以上の効力を有する地震力によって建築物が倒 壊、崩壊等しないことを確かめたものであること
- 告示に基づいて、具体的な地震波の扱い等を示したのが、
- (財) 日本建築センター「時刻歴応答解析建築物性能評価業務方法書」 告示波の特徴
- ・人工的に作成した模擬地震波で、地震波記録ではない
- ・解放工学的基盤における加速度応答スペクトルとして与えているが、このスペクト ルには卓越周期がない(記録波には卓越周期が見られる)
- •最大加速度と最大速度の関係が、記録波とは大きく異なることが多い。 最大加速度については、記録波より小さい
- 告示波の妥当性
- ・解放工学的基盤での加速度応答スペクトルが与えられているが全国一律で、同じで ある。
- ・約20年前に検討された内容で、2000年以降に記録された地震記録や地震波に関す る研究成果が反映されていない
- •実際の地震動と比較して妥当かは検証されていない (表層地盤での増幅に関しての 検証がされていない) 検証するためには、解放工学的基盤と地表面での同時強震記録が必要であるが、ま だ得られていないし、震源特性や伝播経路特性が全く考慮されていない。
- ・増幅度の計算は、各地層が均質、各地層の層厚が一定等の仮定の上で計算されてお り、どの程度信頼性があるかは明確ではない。

## 本庁舎の敷地では、多くの調査ボーリングが実施されているが、各地層の厚さや強 さはバラバラであるが、どのように判断して検討されたのか記されていない。

## ■ 結論

- ①本庁舎の原設計は、耐震性能に対して十分な検討がなされていると考えられ、現在 でも十分通用する設計内容である。
- ②本敷地地盤は、入力地震動に関しては非常に良好な地盤と判断できる
- (熊本市内の他の地域や主要都市の地盤と比較しても、地震動が大きくなりにくい特 性を備えている
- ③行政棟B2階直下では、多数の大口径杭が使用されている。直径2m の杭が多く、 その総断面積はB2階の面積の 10%以上ある。これは他に類を見ない大きさであ り、コンクリートの硬さは地盤の 10 倍以上あることから、地盤改良したのと同様 の効果がある。このため、②と合わせえて地震時にさらに揺れにくくなっている。

④告示波について

- 敷地地盤では多数のボーリング調査が行われているが、地層構成(及び層厚)や地 盤の硬さに大きなバラツキが見られる。告示波は波動論に基づいた方法で増幅度を 求めるが、原則は地層や層厚が同じである必要がある。報告書ではこれに関連した 検討がなされていない。応答結果では2次モードが異常に卓越する結果が得られて おり、地震波の作成と合わせて結果の信頼性に大きな疑問がある。
- ⑤杭が大きく損傷を受けるとの解析結果であるが、③で述べたことを反映させる必要 があり、大きな損傷を受ける可能性は小さい。
- 60地上3階建ての部分は、地下が1階あるために杭なしでも設計できる。仮に杭が大 きな損傷を受けても、建物が沈下することは考えられない。
- (7)将来の地震動の予測としては、2016年の能本地震(本震)より大きな地震動は考え にくいが、同程度でかつ主要動がY方向の軸線が同じだった場合でも、1/100 以下 に収まるとの解析結果であり、大口径杭による入力低減効果を考慮すると、もっと 小さな変形に留まる可能性が極めて大きい。
- (8)外装材の変形追随性については、高層建築物評定時の資料が残っているはずで、こ れを確認するとともに、メーカーに再度確認すべきである。

①~⑦に記述した内容から判断して、本庁舎の耐震性能に問題はないと判断できる。 告示波については、作成内容に問題はあるが、他の9波による応答が規定値(層間変 形角1/100以下)以下となっているため、「耐震性能に不足はない」と言える。

## 追記

地下外壁図に厚さ600 mmの地下壁 (深さが 19m) が建物の外周に設置されていること が図面に書かかれている。

これは、地下工事を行うのにあたって、地下水が出てくるので、遮水のための地下土 留壁と考えられる。

地下を造るためには、地下水位が高い場合は、止水が可能な土留壁が必要になる。

方法としては、親杭横矢板工法、鋼矢板工法、ソイルセメント柱列壁工法、連続土留 壁工法(RC壁)等があるが、多分当時の工法からは、連続土留壁工法でかつ本体利用 の可能性がある(当時の審査記録や施工記録を調査する必要がある)。

厚さ600 mmの壁が深さ19mまで構築されている場合は、壁の剛性が極めて硬くほとん ど変形しない。従って、杭の中間層で損傷を受ける可能性は無くなる。